## **Tamijuddin Textile Mills Limited's Virtual AGM System Manual**

**Supported Browser:** Latest version of

Google Chrome  $\bigcirc$ , Microsoft Edge  $\bigcirc$ , Opera  $\bigcirc$ , Safari  $\bigcirc$ , Mozilla Firefox  $\bigcirc$ **Supported Device:** Laptop, Desktop, Tab, Mobile (android/ iPhone)

## **Virtual AGM with this simple step for Shareholder:**

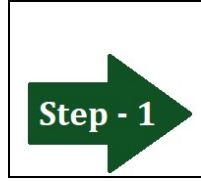

**Log in to the link-**

**[https://tamijuddintex.bdvirtualagm.com](https://tamijuddintex.bdvirtualagm.com/)**

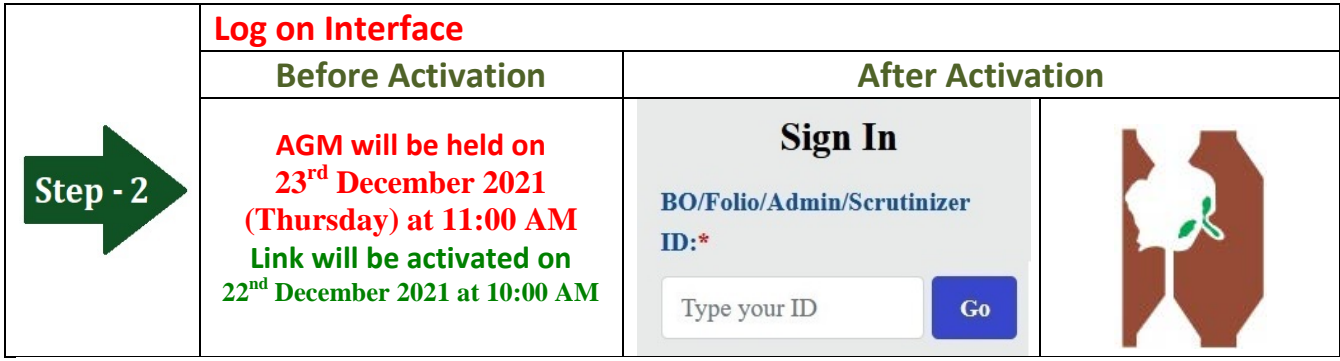

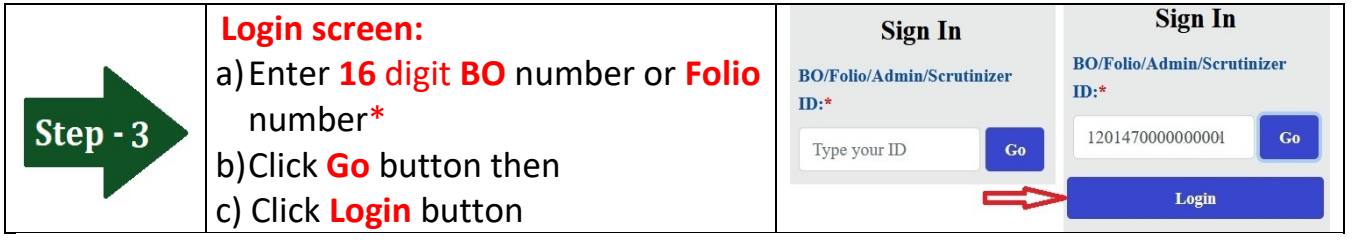

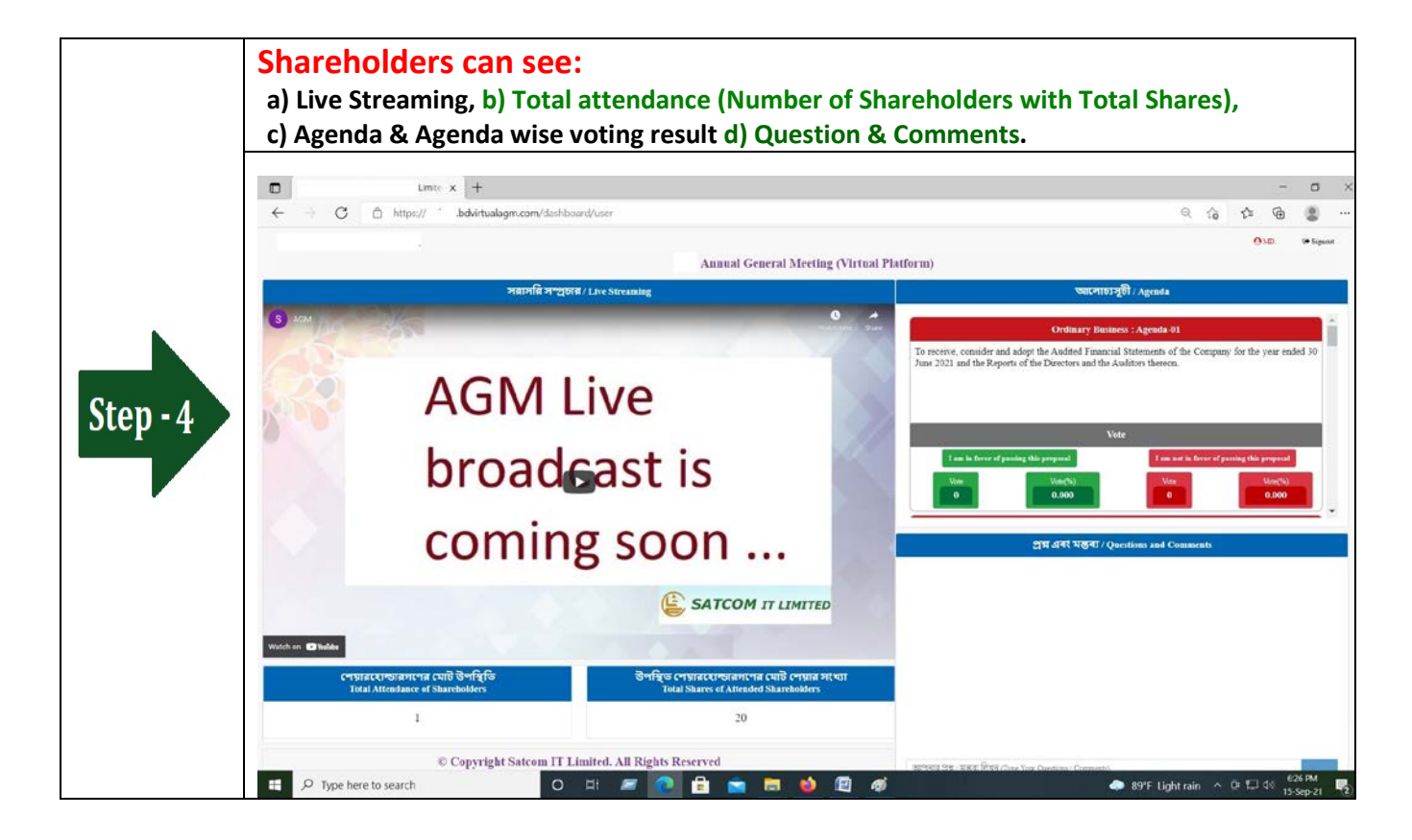

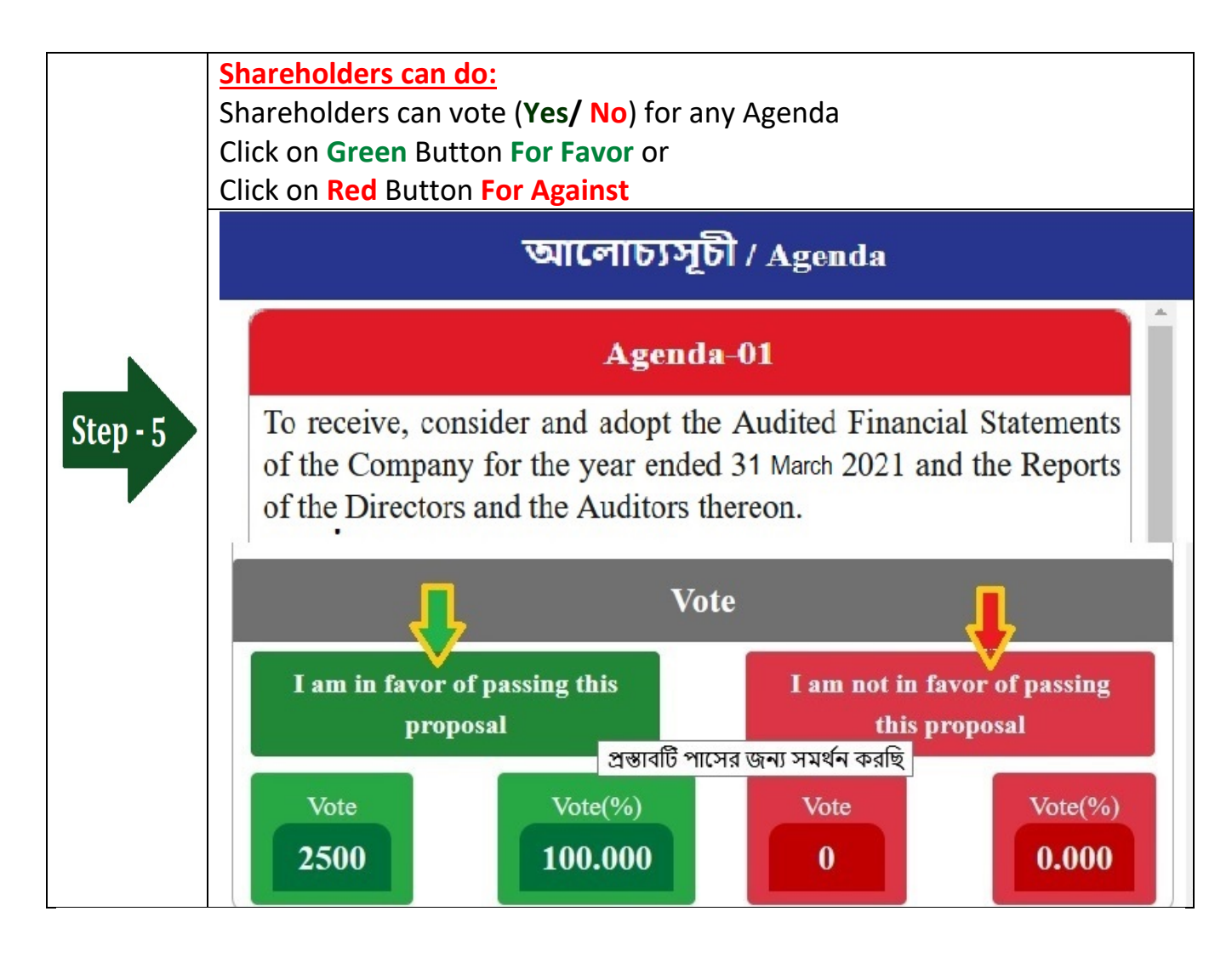

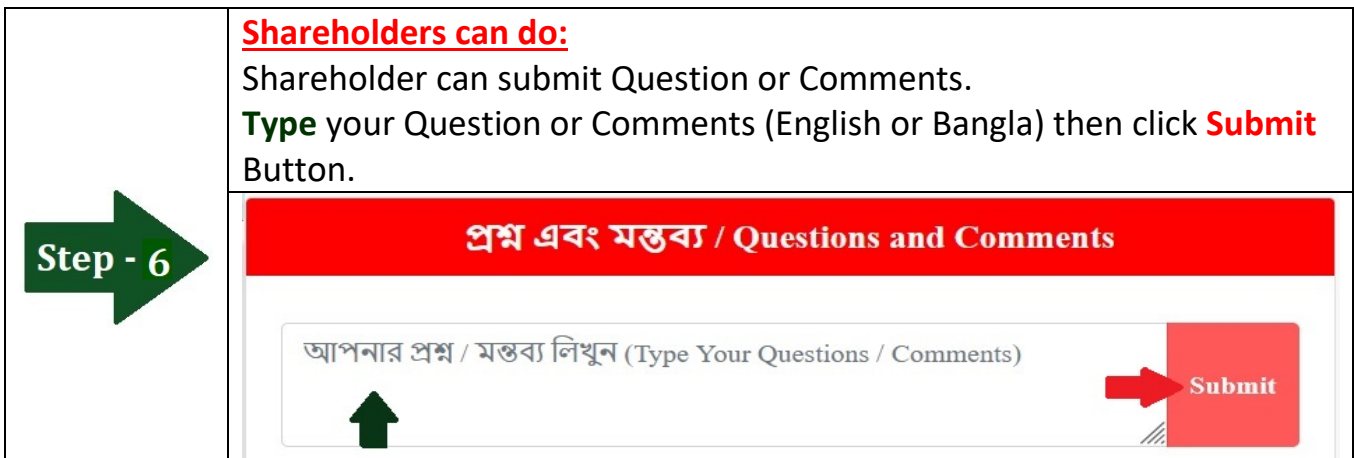